Cancelling a student's TE Award during the academic year log into your TELO Portal at www.tuitionexchange.org

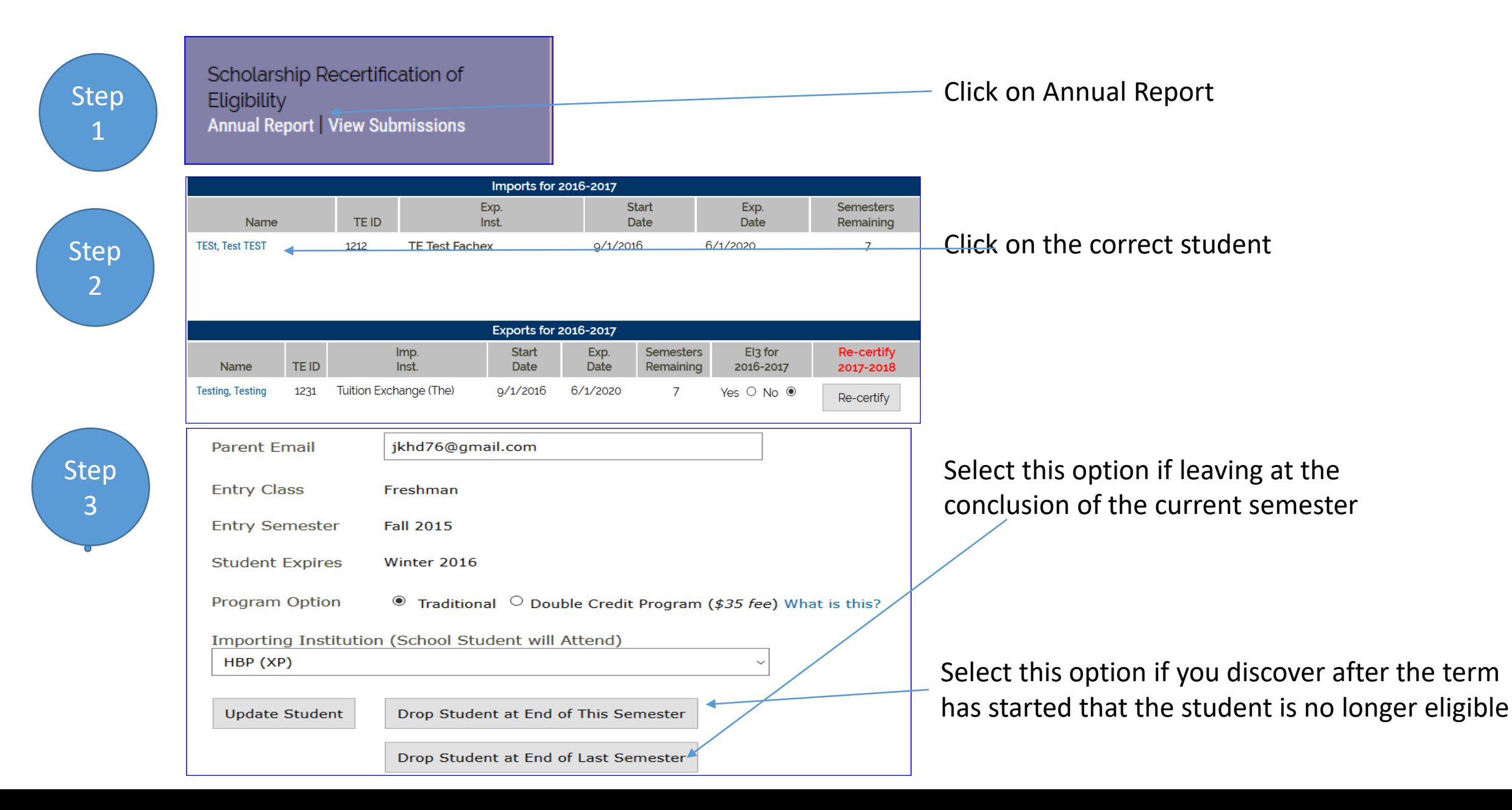